$<<$ SQL Server 2008 $\longrightarrow$ 

 $<<$ SQL Server 2008  $\qquad$  >>

- 13 ISBN 9787121129896
- 10 ISBN 7121129892

出版时间:2011-4

页数:802

 $\overline{\phantom{a}}$ 

PDF

更多资源请访问:http://www.tushu007.com

, tushu007.com

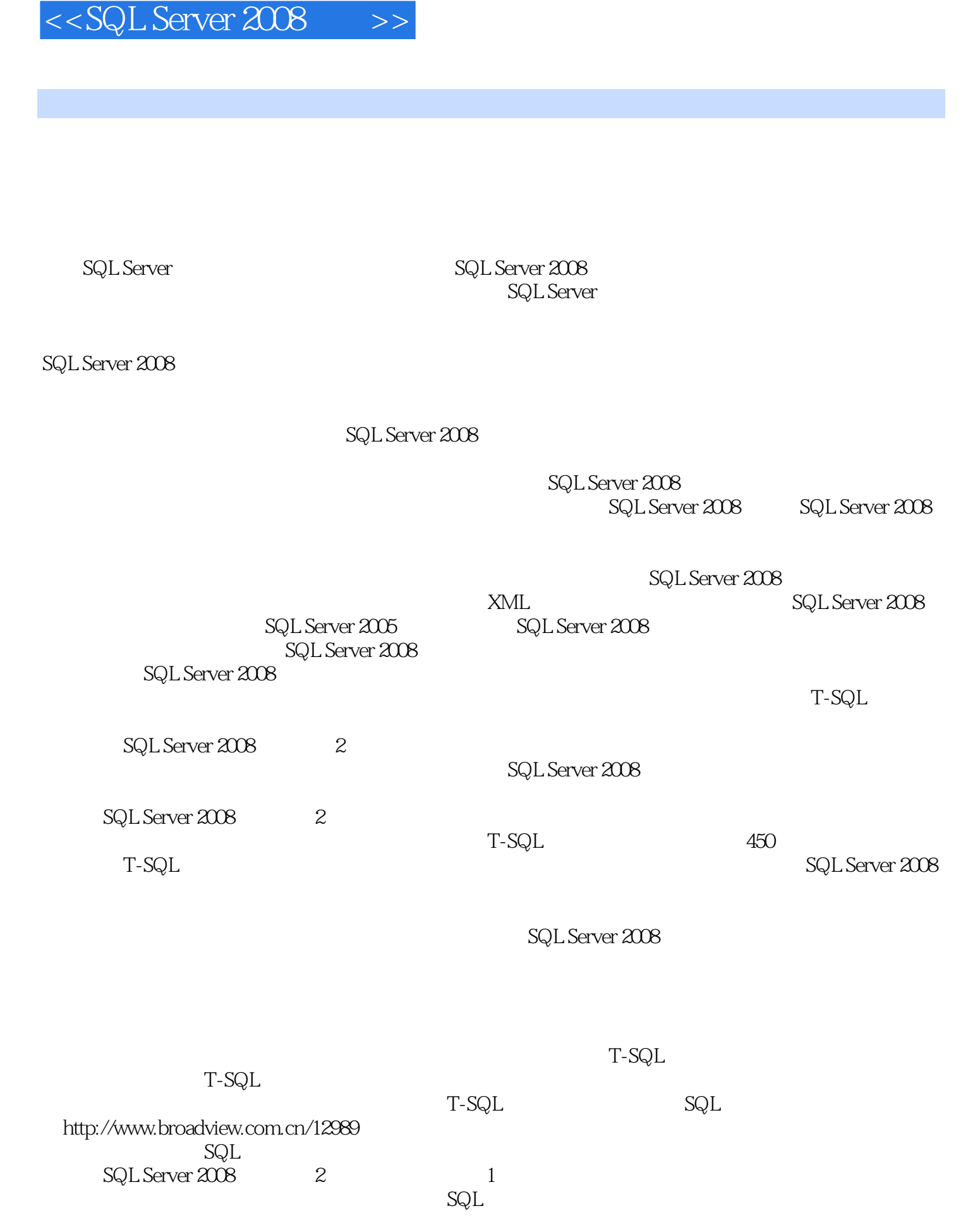

*Page 2*

 $<<$ SQL Server 2008 $\longrightarrow$ 

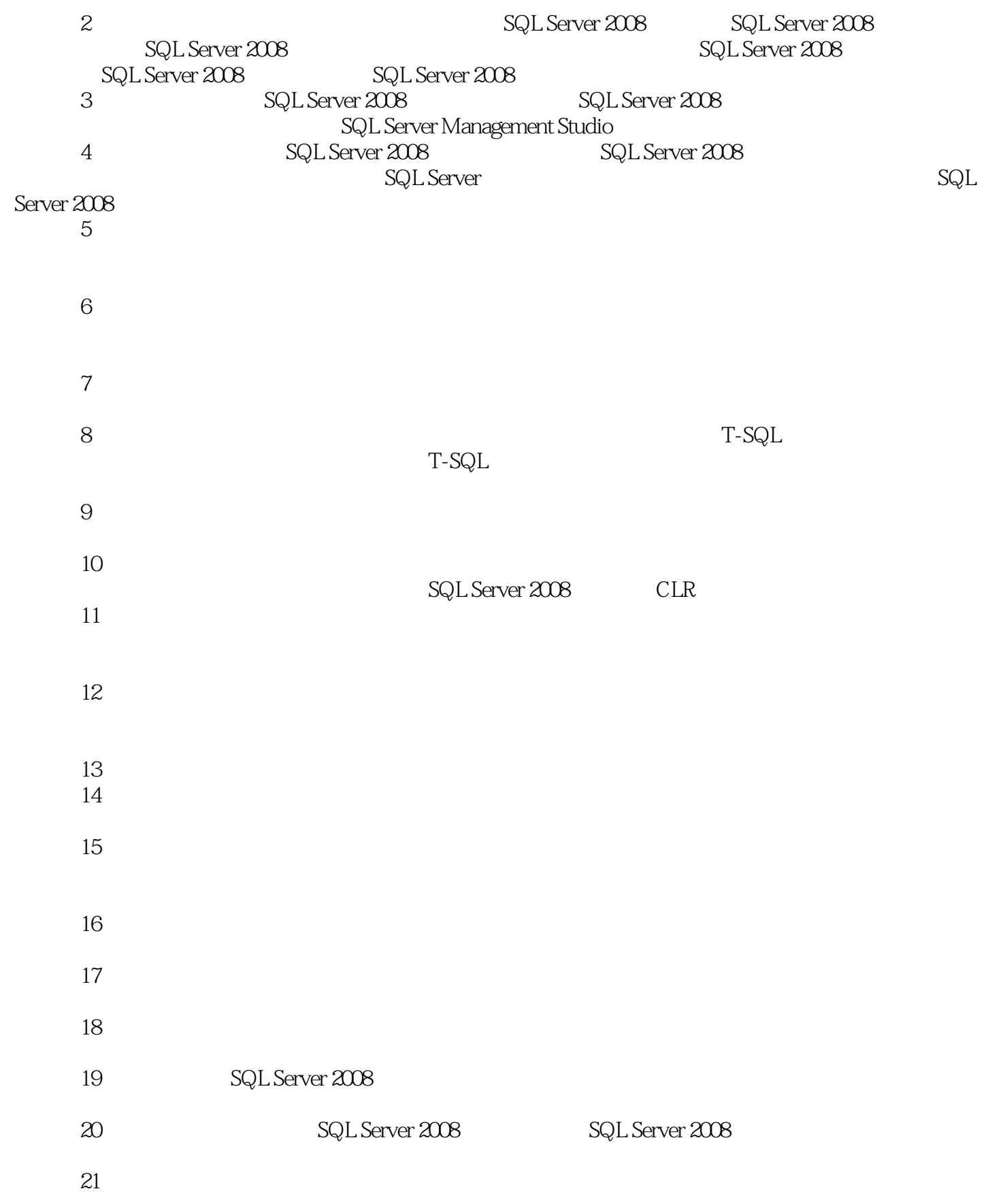

# $<<$ SQL Server 2008 $\longrightarrow$

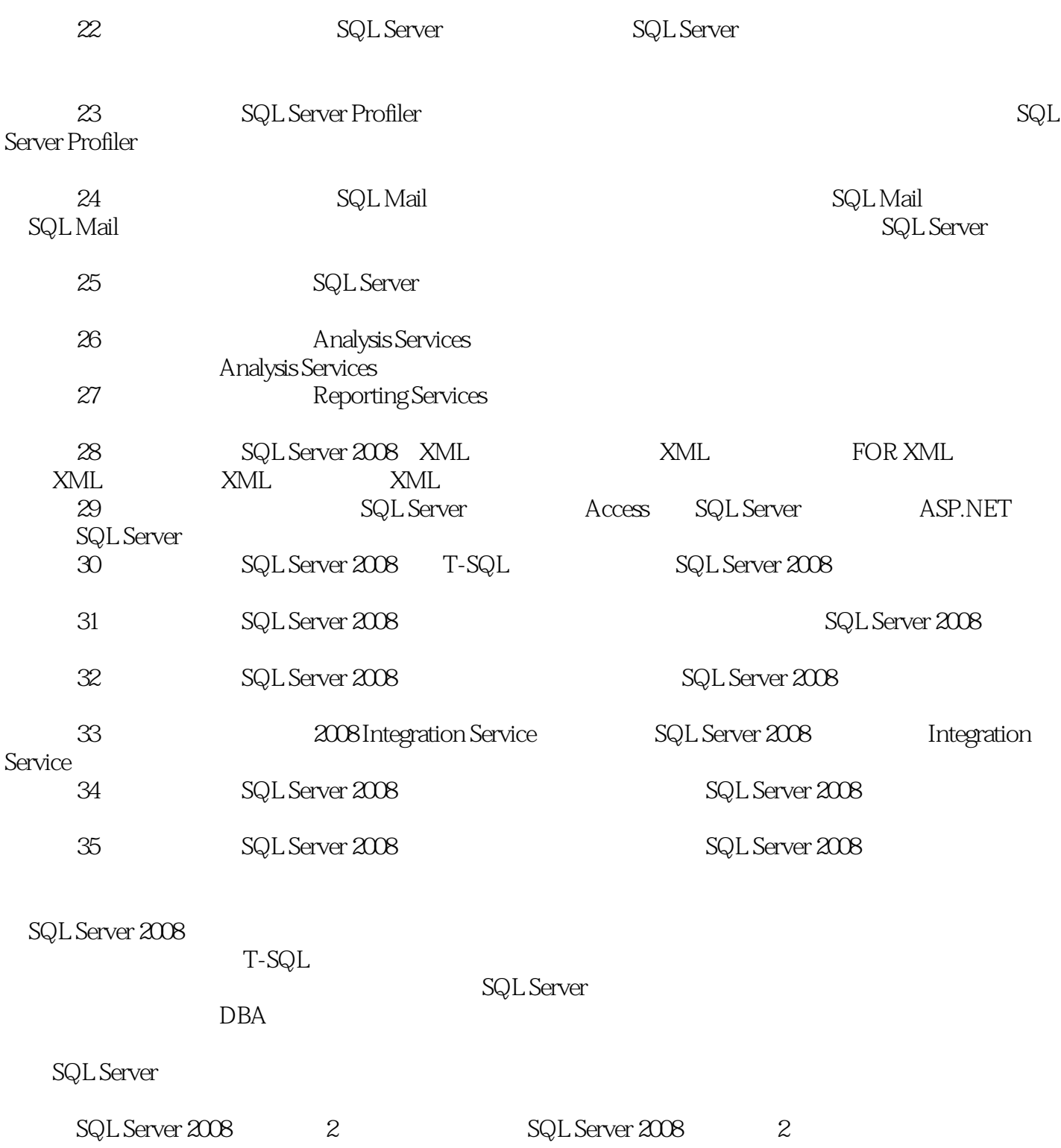

# $<<$ SQL Server 2008 $\longrightarrow$

## , tushu007.com

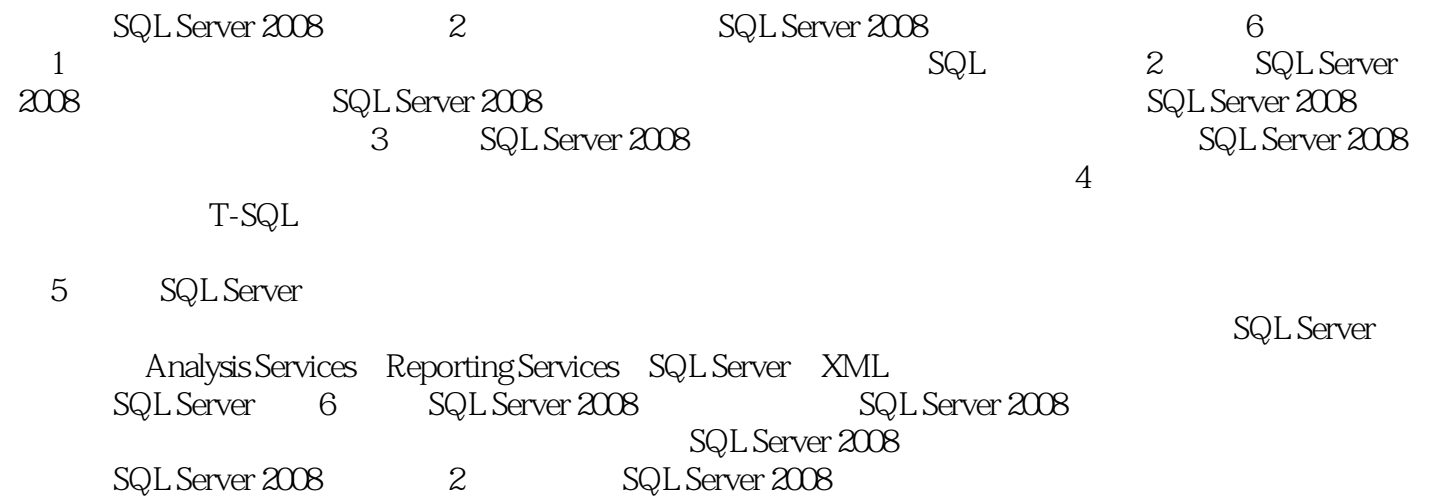

### $<<$ SQL Server 2008 $\longrightarrow$

 $1 \quad 1 \quad 1 \quad 21.1 \quad 21.1.1 \quad 21.1.2 \quad 21.1.3$  $21.1.4$   $31.2$   $31.21$   $31.22$   $31.23$  $31.24$   $31.3$   $31.31$   $41.32$   $41.33$   $41.34$ 51.35 51.3.6 51.3.7 51.3.8 51.3.9 61.3.10 61.3.11 61.4  $61.41$   $61.42$   $61.43$   $61.44$ 61.5 SQL 61.5.1 SQL 71.5.2 SQL 71.5.3 SQL 71.6 ed. 7 8 2 SQL Server 2008 92.1 SQL Server 2008 92.1.1 SQL Server 2008 92.1.2 SQL Server 2008 102.2 SQL Server 2008 102.3 SQL Server 2008 112.3.1 112.3.2 122.3.3 132.4 SQL Server 2008 152.4.1  $1524.2$   $1524.3$   $1624.4$   $1624.5$   $162.46$   $162.4.7$   $172.4.8$ 172.4.9 172.4.10 Integration Services 182.4.11 182.4.12 182.4.13 192.4.14 192.4.15 192.5 SQL Server 2008 202.5.1  $CPU 202.5.2 202.5.3 202.5.4 222.6 SQL Server 208$ 232.7 升级到SQL Server 2008 332.7.1 升级之前要考虑的问题 332.7.2 升级注意事项 342.7.3 使用SQL Server 2008升级顾问 352.7.4 升级到SQL Server 2008 382.8 小结 40第2部分 准备篇 41第3章 初识SQL Server 2008 423.1 423.1.1 SQL Server 433.1.2 SQL Server Active Directory Helper 433.1.3 SQL Server Agent 433.1.4 SQL Server Analysis Services 433.1.5 SQL Server Browser 443.1.6 SQL Server FullText Search 443.1.7 SQL Server Integration Services 443.1.8 SQL Server Reporting Services 443 1.9 SQL Server VSS Writer 453.2 453.2 453.2.1 SQL Server Management Studio 453.2.2 Reporting Services 453.2.3 SQL Server Configuration Manager 473.2.4 SQL Server  $\overline{483.25}$  SQL Server Profiler  $\overline{493.26}$   $\overline{503.27}$  Visual Studio 2008 523.2.8 SQL Server Business Intelligence Development Studio 523.3 SQL Server Management Studio 523.3.1 SQL Server Management Studio 533.3.2 SQL Server Management Studio  $533.33$   $533.3.4$   $543.3.5$   $SQL$ 553.3.6 553.3.7 SQL 563.3.8 573.3.9  $583.4$   $593.4.1$  SQL Server 2008  $593.4.2$  613.5 61  $3$  63 4 644.1 644.1 644.1.1 C/S 644.1.2 B/S 654.2 654.2 654.2.1 SQL Server Management Studio 654.2.2  $684.23$   $724.2.4$ 连接到服务器 734.2.5 断开与数据库服务器的连接 734.3 使用配置管理器配置SQL Server服务 744.3.1 启  $\frac{74.32}{764.33}$  764.3.3  $\frac{774.34}{50}$  Server 2008 用的网络协议 784.3.5 为SQL Server 2008配置共享内存协议 794.3.6 为SQL Server 2008配置管道协议 804.3.7 SQL Server 2008 TCP/IP 844.3.8 2008 864.3.9 874.4 SQL Server 884.4.1 SQL Server 894.4.2 SQL Server Management Studio SQL Server 894.4.3 SQL Server 914.4.4 SQL Server SQL Server 914.5 SQL Server 2008 924.5.1  $924.52$   $934.5.3$   $945.3$  $974.56$   $984.5.7$   $984.5$  $1004.6$  and  $1014.6.1$ erver 1024.6.3 LOG SQL Server 1024.6.3 LOG SQL Server  $1034.7$   $104$  5  $1055.1$   $1055.1.1$   $1055.1.2$  $1065.1.3$   $1065.1.4$   $1065.1.5$   $1065.1.6$ 1065.1.7 1075.2 SQL Server Management Studio 1075.3 Create database 1135.3.1 1135.3.2 T-SQL 1145.3.3  $1155.34$  Create database  $1165.35$   $1165.36$   $1195.4$ 

#### editions, tushu007.com

### $<<$ SQL Server 2008 $\longrightarrow$

1225.4.1 SQL Server Management Studio 1225.4.2 1235.4.3 1235.4.3  $1235.4.4$  1245.4.5  $1255.4.6$  $1265.4.7$   $1275.4.8$   $1285.4.9$ 1285.4.10 1285.4.11 1285.4.10 1315.5.1 1315.5.2 1315.5 1315.5 1315.5 1 1315.5.1 1315.5.2 1315.5.3 Alter database 1345.5.4 1345.6 1365.6.1 1365.6.2 1395.7 1435.7.1 1435.7.2 1445.8 1455.8.1 SQL Server Management Studio 1455.8.2 Drop database 1465.9 1465.9 1465.9 1465.9 1475.9.2 1475.9.2 1475.9.3 1475.9.3 1495.10 1495.10 1515.11 153 6 1546.1  $1546.1.1$   $1556.1.2$   $1556.2$   $1556.2.1$   $1566.2.2$ 1576.2.3 1576.2.4 1576.2.5 Unicode 1586.2.6 1586.2.7  $1596.28$  1596.3 SQL Server Management Studio 1606.3.1  $1606.32$   $1626.3.3$   $1626.3.3$   $1626.3.4$   $1636.3.5$ 1666.3.6 1676.3.7 1696.4 T-SQL 1706.4.1  $1706.42$   $1706.43$   $1756.44$   $1766.45$ 1766.4.6 Null 1766.4.7 1776.4.8 1776.4.9 Pheck 1776.4.10 1786.4.11 1786.4.12 1786.4.12 1786.4.12 1786.4.13 Unique 1796.4.14 1796.4.15 1796.4.15 1806.4.16 Create table 1806.5 SQL Server Management Studio 1806.5.1 1806.5.2 1806.5.2  $1816.5.3$  1826.5.4  $1826.5.4$ 1826.6 T-SQL 1846.6.1 1846.6.1 1846.6.2 1846.6.3  $1896.6.4$   $1896.6.5$   $1896.66$   $1896.6.7$   $1896.6.8$  $190669$   $1906610$   $1906611$   $1906612$   $1916613$ Create table 1916.7 SQL Server Management Studio 1916.8 Drop table 1946.9 1946.10 1956.10.1 1956.10.1 1968.10.2 a 1976.10.3 bit 1976.10.4 **1976.10.4** 1976.10.5 **1986.10.5** 1986.10.6  $1996.107$   $2006.108$  $\chi$  2016.10.9  $\chi$  2016.11  $\chi$  2026.12 2036.13 2036.7 https://www.academy.com/2047.1 SQL Server Management Studio 2047.1.1 1000 2047.1.2 2047.2 SQL Server Management Studio 2057.3 nsert 2077.3.1 2077.3.2 2077.3.3 2087.3.4 2087.3.5 2097.3.6 2097.3.7 2097.3.7  $2097.38$ 2107.3.9 **(2107.3.10 Insert**) **Exec** 2117.3.11 2117.4 2117.5 Update 2127.5.1 2127.5.2 2137.5.3 2147.5.4 2127.5.2 2147.5.5 2147.5.6 top 2157.6 SQL Server Management Studio 2157.7 Delete 2157.7.1 2157.7.2 2167.7.3 2177.7.4 2177.7.5 2177.8 Truncate table 2177.8 2177.9 Select 2187.10 Select 2187.10.1 2187.10.2 2187.10.2 2197.10.3 2197.10.4 2207.10.5 2207.10.6 2217.10.7 2227.10.8 GUID 2237.11 From 2237.11.1  $2237.11.2$   $2247.11.3$  From  $2257.11.4$   $2257.11.5$ 2277.11.6 Join 2277.11.7 2297.11.8 Join 2307.12 Where 2307.12.1 2307.12.2 2317.12.3 2327.12.4 条件 2327.12.5 在查询条件里使用函数 2337.12.6 查询两个条件之间的记录 2337.12.7 查询字段内容为Null 2347.12.8 2347.12.9 2357.12.10

and tushu007.com

# <<SQL Server 2008

2367.12.11 EXISTS 2377.12.12 ALL ANY SOME 2377.13 Order by<br>2387.13.1 2387.13.2 2397.13.3 2397.13.4 238 2387.13.1 2387.13.2 2397.13.3 2397.13.4 2397.13.4 2397.14 Group by  $2397.14.1$   $2407.14.2$   $2407.14.3$  Group by  $2407.14.4$ Group by 2417.14.5 with cube 2417.14.6 with rollup 2427.14.7 Group by all 2437.15 Having 2437.15.1 2447.15.2 Having 2447.16 Compute 2447.16.1 2457.16.2 2457.16.3 Compute 2457.16.4 Compute by 2467.17 Union 2467.17.1 2477.17.2 2477.17.3 Union all<br>2487.17.5 Union 2487.17.6 Union 2487.17.4 Union 2487.17.5 Union 集里排序 2487.17.7 在Union的结果集里分组 2497.18 使用Select into子句为查询结果建立新表 2497.18.1 基 2497.18.2 Select into 2497.18.3 Select into 2507.18.4 用Select into复制表结构 2507.19 在不同的数据库中查询记录 2517.20 Null字段的处理方法 2517.20.1 使 用Null时要注意的事项 2517.20.2 检查字段内容是否为Null 2527.20.3 使用Isnull函数替换Null值 2527.21 SQL Server 2008语句新增功能 2537.21.1 Select语句新增功能 2537.21.2 Insert语句新增功能 2537.21.3 Update ver 2008 2537.21.1 Select 2537.21.2 Insert 2537.21.3 Update<br>2547.21.4 Delete 2557.22 255 4 257 8 T-SQL<br>2588 1.1 T-SQL 2588 1.2 T-SQL 2588 2<br>2598 2 2608 23 2618 3T-SQL 2628 31 2588.1 T-SQL 2588.1.1 T-SQL 2588.1.2 T-SQL 2588.2 2588.2  $2598.21$   $2598.2.2$   $2608.2.3$   $2618.3$  T-SQL  $2628.3.1$  $T-SQL$  2628.3.2 GO 2628.4 T-SQL 2638.4.1 —— 2638.4.2 /\*……\*/ 2638.5T-SQL 2648.5.1 Cast 2648.5.2 Convert  $2658.5.3$   $2668.5.4$   $2678.6$  T-SQL 2678.6.1 2678.6.2 2688.6.3 2688.6.4 2688.6.5 2688.6.6 2698.6.7 2698.7 2698.7 2698.8T-SQL 2708.8.1 27088.2 Unicode 27088.3 2708.8.4 bit 2718.8.5 datetime 2718.8.6 integer 2718.8.7 decimal 2718.8.8 float real 2718.8.9 money 2718.8.10 uniqueidentifier  $27288.11$  T-SQL  $2728.9$  T-SQL  $2728.9.1$   $2728.9.2$   $2738.9.2$   $2758.10$  T-SQL 2778.10.1 Begin…End 2778.10.2 If…Else 2788.10.3 While 2798.10.4 Case 2808.10.5 Goto 2828.10.6 Waitfor 2838.10.7 Return 2848.10.8 Try…Catch 2848.10.9 Execute 2858.11 T-SQL 2878.11.1 2878.11.2 2888.11.3<br>11.4 2808.11.5 2888.11.6 2808.11.7 2 2888.11.4 2898.11.5 2898.11.6 2898.11.7 2908.11.8 2908.11.9  $2918.11.10$   $2918.11.11$   $2918.11.12$   $2928.12$ 2938.13 295 9 2969.1 2969.2 2979.2.1 SQL Server Management Studio 2989.2.2 Create view 2999.3 3029.3.1 aussississa SQL Server Management Studio 3039.3.3 Alter view 3039.4  $3049.5$   $3059.6$   $3079.7$ and 3079.7.1 and 3079.7.2 SQL Server Management Studio 3089.7.3 Insert, Update Delete and the 3089.8 1 Management Studio  $-3099.82$  Drop view  $-3099.9$   $-3099.10$   $-310$   $10$  $311101$   $311101.1$   $311101.2$   $311101.3$ 31210.2 31210.2.1 Create procedure 31210.2.2 SQL Server Management Studio中建立存储过程 31410.3 修改存储过程 31610.3.1 使用Alter procedure语句修改存储过 程 31610.3.2 在SQL Server Management Studio中修改存储过程 31610.3.3 修改存储过程名 31710.4 执行存储  $31810.5$   $32010.5.1$   $32010.5.2$  $32110.53$   $32210.5.4$   $32410.5.5$   $32510.5.6$  $32510.5.7$   $32610.5.8$   $32710.5.9$ 32710.5.10 32810.6 32910.6.1 Drop procedure 32910.6.2 在SQL Server Management Studio中删除存储过程 32910.7 常用的系统存储过程 33010.7.1 sp\_help  $33010.7.2$  sp\_helpdb:  $33010.7.3$  sp\_helpfile:

### $<<$ SQL Server 2008 $>>$

33110.7.4 sp\_helpfilegroup: 23110.7.5 sp\_helpindex: 33110.7.6 sp\_helpsort :查看排序及字符集信息 33110.7.7 sp\_helpstats:查看列和索引的统计信息 33110.7.8 sp\_helptext:查看 33210.7.9 sp\_helptrigger: 33210.7.10 sp\_lock: 33210.7.11 sp\_monitor: 33210.7.12 sp\_rename: 33210.7.13 sp\_renamedb: 33210.7.14 sp\_who: 33310.7.15 sp\_columns: 33310.7.16 sp\_databases :23310.7.17 sp\_fkeys: 33310.7.18 sp\_pkeys: 33410.7.19  $\text{sp\_server\_info}$   $\text{SQL Server}$   $\overline{334107.20 \text{sp\_tables}}$   $\text{33410.7.21}$ sp\_stored\_procedures: <br>33410.8 CLR 33510.8.3 CLR 33510.8.4 CLR<br>33510.8.4 CLR 33510.8.3 CLR 33510.8.4 CLR DLL 33710.8.5 33710.8.6 33810.8.7 CLR 33910.9 339 11 34011.1 34011.1.1 34011.1.1 34011.1.2 34111.2 DML 34111.3 DML 34111.3 1 After 34211.3.2 Instead Of 34211.4 DML 34211.4.1 34211.4.2 34311.4.3 DML 34311.5 After 34411.5.1 After 34411.5.2 34611.5.3 SQL 34711.6 After 35011.7 35211.8 35411.9 Instead Of 35511.9.1 Instead Of 35511.9.2 Instead Of 35511.10 DML<br>35611.10.1 SQL Server Management Studio 35611.102 35611.10.1 SQL Server Management Studio 35711.11 DML 35911.12 DML 35911.13 DML 35911.14 DDL 36011.15 DDL 36011.15.1 DDL 36011.15.2 36311.16 DDL 36511.17 36611.17.1 36611.17.1 36611.17.2  $36711.17.3$   $36711.17.4$ 36811.18 370 12 37112.1 37112.2 37112.3 37212.3.1 37212.3.2 37212.3.3 37412.4.1 37312.3.4 37312.3.5<br>VIL 37312.4 37412.4.1 37412.4.2Unique 37312.3.6 XML 37312.4 37412.4.1 37412.4.2 Unique 37412.5 37512.6 SQL Server Management Studio 37512.7 Create<br>
index 37912.7.1 37912.7.2 38012.7.3 38012.7.4 index 37912.7.1 37912.7.2 38012.7.3 38012.7.4 38112.7.5 38112.7.6 38112.7.7 38112.7.8 38112.7.9 38212.7.10  $38212.7.11$   $38212.7.12$   $38312.8$   $38312.81$   $5QL$ Server Management Studio 38312.8.2 sp\_helpindex 38512.8.3 sys.indexes a 38512.8.4 Alter index 38612.9 era 38712.9.1 SQL Server Management Studiohead and studiohead 38812.9.2 SQL Server Management Studiohead studiohead and studio 38812.9.3 REBUILD 38912.9.4 REORGANIZE 39012.9.5 SQL Server Management Studio 39012.9.6 sys.dm\_db\_index\_physical\_stats 39112.10 39212.10.1 SQL Server Management Studio 39212.10.2 DISABLE 39212.11 39312.12 39412.12.1 39412.12.2 SQL Server Management Studio<br>Server Management Studio 39412.12.3 Drop index<br>39412.13 39412.13.1 39512.132 39512.14 395 13 39613.1 39613.1.1 39613.1.2 39813.1.3  $39913.2$   $40013.2.1$   $40113.2.2$  $4011323$   $4011324$   $4031325$ 40413.2.6 在SQL Server Management Studio里创建用户定义函数 40613.2.7 查看与修改用户定义函数 40713.2.8 40813.2.9 40813.2.9 40913.3 410 14 41114.1  $411142$  41114.3  $412144$  41314.4.1  $4131442$  41414.4.3  $415145$  41514.5.1  $41514.52$   $41614.53$   $41914.54$ 

# <<SQL Server 2008

 $42014.55$   $42014.6$   $42014.61$   $42114.62$ 4211463 42214.7 42214.7 42414.7.1 CONTAINS 42414.7.2 FREETEXT 42814.7.3 CONTAINSTABLE 42914.7.4 FREETEXTTABLE 43214.7.5 image 43214.8 T-SQL 43314.8.1 43314.8.2 43314.8.3 43414.8.4  $43414.84$   $43514.85$   $43614.86$ 43614.9 436 15 43815.1 43815.2 43915.2.1 43915.2.2 44015.2.3 44115.2.4 44115.3 44215.3.1 44215.3.2 44515.3.3 44615.3.4 44615.3.4 44715.3.5  $45115.4$   $45215.4.1$ 45215.4.2 45315.4.3 45315.4.3 45415.5 458 16  $46016.1$   $46016.1.1$   $46016.1.2$   $46116.1.3$  $46216.1.4$   $46216.1.5$   $46316.2$   $46316.2.1$ 46416.2.2 46416.3 46616.3.1 46616.3.2 46616.3.2 46716.3.3 46916.4  $471165$   $473166$   $473167$ 47416.8 47516.9 476 17 47717.1 47717.1.1 47717.1.1 47717.1.2 47817.1.3 48117.1.4 48217.1.5 48317.2 48417.2.1 48417.2.2 48417.2.3 48617.2.4  $48817.3$   $489$  5 SQL Server  $491$  18 49218.1 49218.1.1 49218.1.2 49318.1.3 49418.1.4 库备份到哪里 49518.2 在SQL Server Management Studio中备份数据库 49618.3 使用T-SQL语言备份数据库 49918.3.1 49918.3.2 50218.3.3 50318.4  $50418.41$   $50418.4.2$   $50518.4.3$ 50618.4.4 50718.5 SQL Server Management Studio 50718.5.1  $5081852$   $5081853$   $5081854$  $51018.55$   $511186$   $T-SQL$   $51218.61$ 5121862 5141863 5151864 51518.6.5 51518.65 还原到某个时间点 51618.6.6 将文件还原到新位置上 51618.7 建立自动备份的维护计划 51718.8 小结 519 19 52019.1 SQL Server 2008 52019.1.1 master 52019.1.2 tempdb 52019.1.3 model 52119.1.4 msdb 52119.1.5 resource  $52219.2$  52219.2.1 msdb  $52319.2.2$  52519.2.3 52619.3 52619.3.1 52619.3.2 52719.3.3 52819.4 529 20 SQL Server 2008 53020.1 SQL Server 2008 53020.2 53220.3 53220.3.1 53220.3.2 53320.3.3 53420.4 53820.4.1  $53820.4.2$   $53820.4.3$   $53920.4.4$   $53920.4.5$  $54020.46$   $54120.4.7$   $54120.4.8$ 54120.4.9 使用应用程序角色 54220.5 架构 54320.6 确保数据库服务器的安全 54420.7 小结 546第21章 复制 54721.1 54721.1.1 54721.1.2 54821.1.3 54921.2  $55021.21$   $55021.22$   $55021.23$   $55421.24$  $55721.3$   $55721.31$   $55721.32$   $56021.33$  $56021.4$   $56121.41$   $56121.42$   $56221.43$ 56321.5 564 22 SQL Server 56522.1 SQL Server 56522.1.1 SQL Server 代理简介 56522.1.2 启动和停止SQL Server代理 56622.1.3 SQL Server代理的设置 56622.1.4 指定SQL Server  $569222$   $570223$   $57122.31$   $57122.32$   $57422.33$  $57422.34$   $57522.35$   $57622.4$   $57622.41$ 57622.4.2 57922.4.3 57922.4.4 57922.5 58022.6 58222.7 583 23 SQL Server 58423.1 SQL Server Profiler 58423.1.1 SQL Server Profiler 58423.1.2 58523.1.3 58623.1.4 58623.1.5 58623.1.6

<<SQL Server 2008

 $58723.2$   $58823.2.1$   $58823.2.2$ 58823.3 589 24 SQL Server 59024.1 SQL Mail 59024.1.1 SQL Mail 59024.1.2 SQL Mail 59324.2 59424.2.1 59424.2.2 59724.2.3 SQL Server 59824.3 59925 599 and 59824.3 to 60125.1 SQL Server  $\theta$ 0125.2  $\theta$ 0125.3  $\theta$ 0425.4 89 60125.1 Server 50824.3 599 25<br>3125.2 60125.3 60425.4 60125.3 60425.4 60425.5 606 26 Analysis Services 60726.1.1 40425.5 60726.1.1  $607261.2$   $608261.3$   $609261.4$   $OLAP$   $609261.5$ 61026.2 61026.3 61226.4 61426.5 Analysis Services 项目 61826.6 查看多维数据集 61926.7 使用客户端软件查看多维数据 62026.8 小结 623第27章 Reporting Services 62427.1 62427.2 62527.3 62627.4 62827.5 62927.6 632 28 SQL Server XML 63428.1 XML 63428.1.1 XML 63428.1.2 使用XML的好处 63528.1.3 XML的语法 63628.2 SQL Server中的XML语句 63828.2.1 FOR XML的Select语句 63828.2.2 XML 63928.2.3 XSD 64328.2.4 XDR 64528.2.5 XML 64628.2.6 为输出的XML添加根元素 64728.2.7 OpenXml函数 64828.3 XML数据类型 65028.3.1 声明XML数  $65128.32$  XML $65128.33$  XML $65328.4$ XML  $65328.4.1$ XML 65328.4.2 SQL Server Management Studio XML 65428.4.3 T-SQL XML 65628.5 XML 65728.5.1 Query 65728.5.2 Value 65828.5.3 Exist 65928.5.4  $XML$  66028.5.5  $XML$  66128.5.6  $XML$  66428.6 小结 664第29章 客户端及应用程序访问SQL Server的方式 66629.1 客户端访问SQL Server的方式 66629.1.1 ODBC 66629.1.2 OLE DB 66829.1.3 ADO 66829.2 Access SQL Server 66829.3 ASP .NET程序访问SQL Server 66929.3.1 通过ODBC接口访问SQL Server 66929.3.2 通过OLE DB接口访问SQL Server 67029.4 671 6 SQL Server 2008 673 30 T-SQL 67430.1 67430.1.1 67430.1.2 SQL Server Management Studio 67530.1.3  $67630.1.4$   $67730.1.5$   $67830.1.6$  ORDER BY 67930.2 复合运算符 68130.2.1 +=运算符 68130.2.2 -=运算符 68130.3 Convert函数 68230.3.1 语法 68230.3.2  $68330.4$   $68330.4.1$   $68330.4.2$  ISO -68430.4.3 日期功能的注意事项 68430.5 Grouping Sets分组 68530.5.1 语法 68530.5.2 注意事项 68630.5.3 Grouping Sets 68630.6 MERGE 68730.6.1 68730.6.2 MERGE 69030.7 SQL  $69130.8$   $69230.81$   $69230.82$   $69230.83$  $69230.9$  T-SQL $69330.10$   $694$  31 型 69531.1 数据存储的改进 69531.1.1 表和索引的压缩存储 69531.1.2 FILESTREAM存储 70131.1.3 稀疏列 70531.1.4 70531.1.4 71031.2 71031.2 71031.2 71031.2.1 HierarchyID 71131.2.2 71531.2.3 71831.2.4 72331.2.5 70531.1.4 71031.2 71531.2.3 71031.2.4 72731.3<br>72731.3 73131.3.3 73031.3.1 73131.3.3 73131.3.3 73131.3.3 73131.3.3 73131.3.3 73131.3.3 73131.3.3 73131.3.3 73131.3.3 73131.3.3 73131.3.3 73131.3.3 73131.3.3 73131.3.3 73532.1. 73131.3.4 XML 73231.4 734 32 73532.1 73532.1.1  $73532.1.2$   $73632.1.3$   $74332.2$   $74332.2.1$ 74332.2.2 74432.3 75232.3.1 75232.3.2 75232.3.2 75232.4 753 33 SQL Server Integration Service 75433.1 SSIS 75433.1.1 SSIS 75433.1.2 SQL Server<br>2008 SSIS 75533.2 SSIS 75633.2.1 SSIS 75633.2 2.SSIS 75733.3.SSIS 2008<br>2008 - 2008 Personal Process 75633.2 Personal 75633.2 Personal 75633.2 SSIS 76233.3.1 76233.3.2 76733.4 772 34 77334.1  $77334.1.1$  AMO  $77334.1.2$   $77534.1.3$   $77734.1.4$ 78034.2 78334.2.1 78334.2.2 78334.2.3 78334.2.4<br>78434.3 784 35 78535.1 78535.1 78535.1.1 **78434.3** 784 35 78535.1 78535.1 78535.1.1 78535.1.2 78535.1.3 79035.1.4 Tablix 79235.1.5 79735.1.6 79835.2 79935.2.1 79935.2.2 79935.3 小结 802

 $<<$ SQL Server 2008 $\longrightarrow$ 

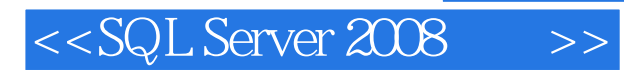

*Page 13*

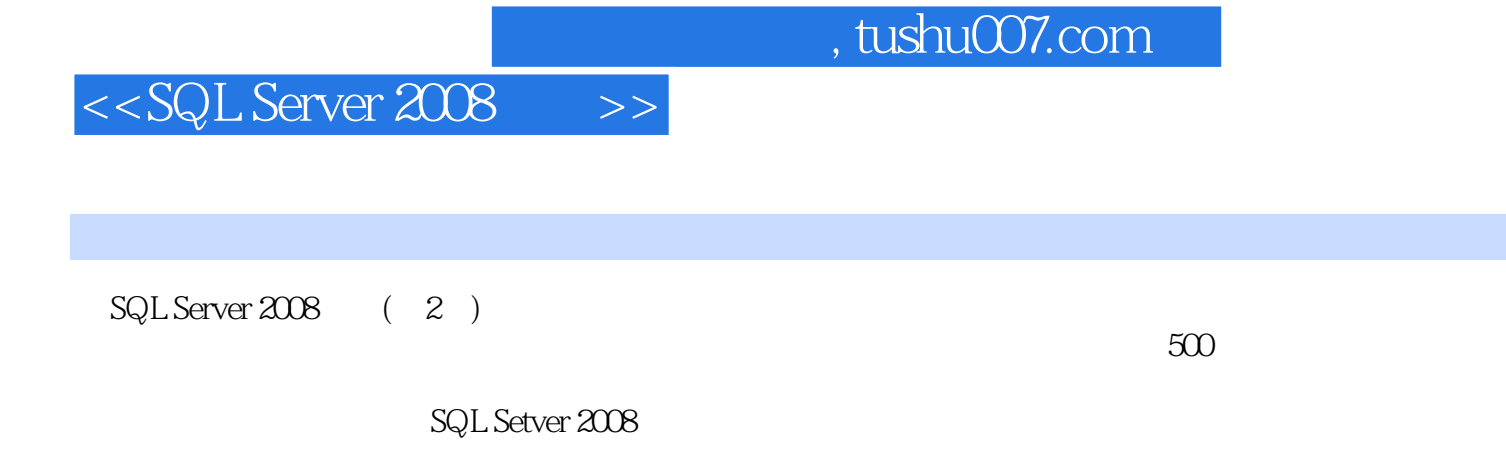

 $SQL Server 2008$  (2)

 $T-SQL$ 

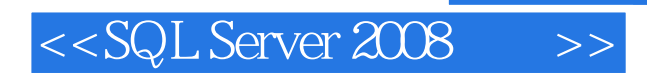

本站所提供下载的PDF图书仅提供预览和简介,请支持正版图书。

更多资源请访问:http://www.tushu007.com

 $,$  tushu007.com